## **D-Link**<sup>®</sup>

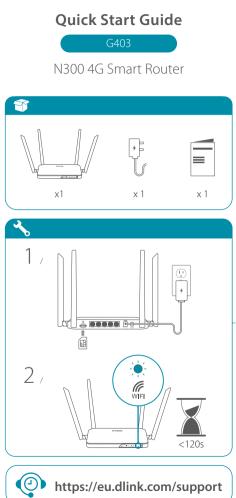

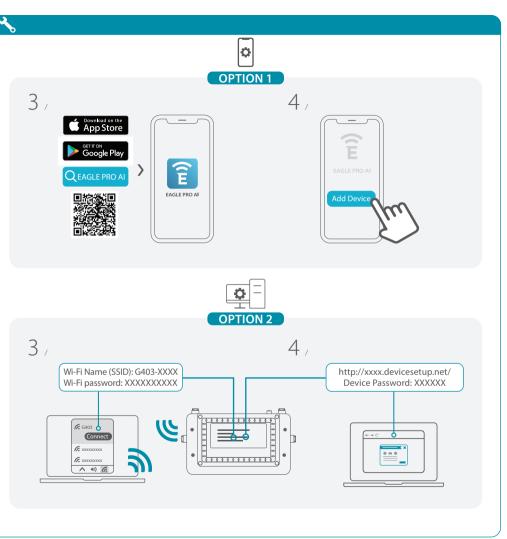